## **Configuring web server ports**

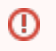

This page refers to functionality that has been removed from License Statistics. Apache HTTP Server has been removed from License Statistics as of v6.0.

## **Limitations for using port 80 on Linux**

For Linux, you can use port 80 only if you have root privileges, because ports with numbers lower than 1024 cannot be bound without root privileges. This is a security precaution in most kernels. If you do not have root privileges, use a port with a number higher than 1024.